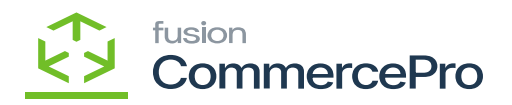

## **Customer Order Summary**  $\pmb{\times}$

A snapshot of a customer's value and recent order details can now be viewed on the Order Summary tab. The Order Summary screen includes the shipment and tracking details, a lifetime order value summary, and last quote information.

- 1. To access **[Customer Order Summary],** you must enable the check box for **[Customer Order Summary],** under CommercePro Features.
- 2. Click on **[Save].**

The Impacted areas for Dynamic Merchandising are below.

- 1. Customer Order Summary Preferences
- 2. Customer Order Summary Processes
- 3. Customers

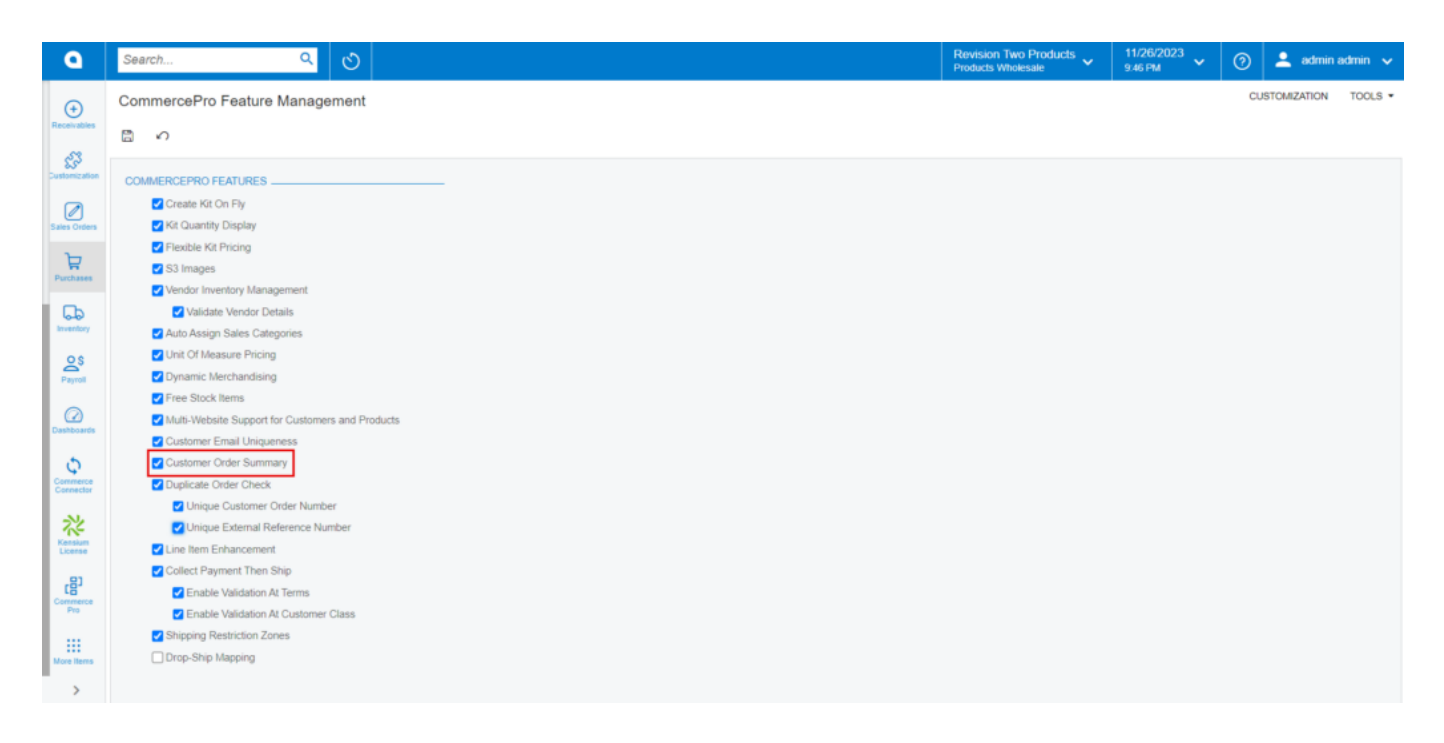

CommercePro

You need to search for **[Customer Order Summary]** in the Global search bar.

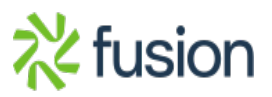

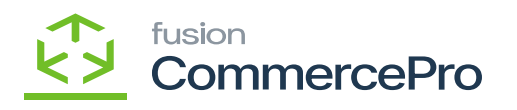

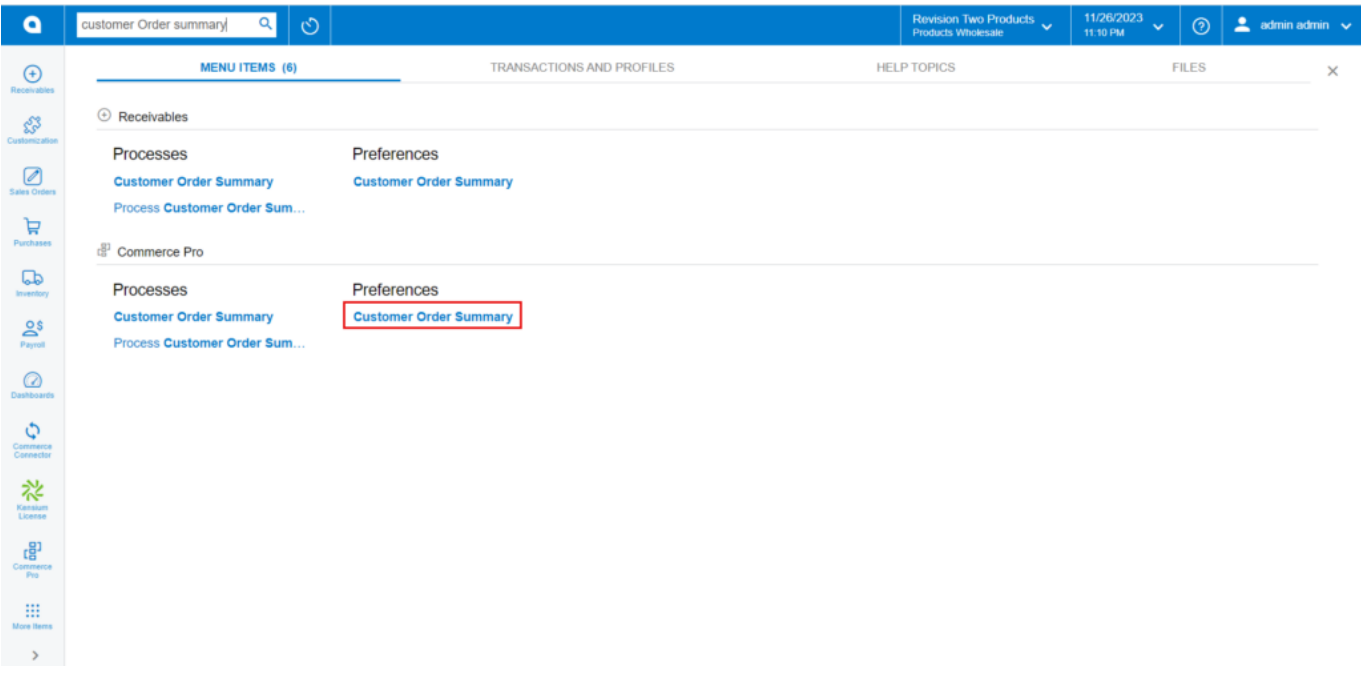

Customer Order Summary

1. Click on **[Customer Order Summary].**

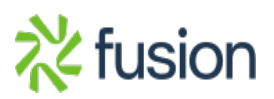

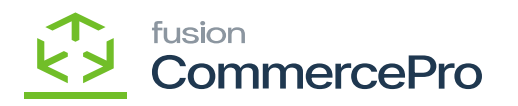

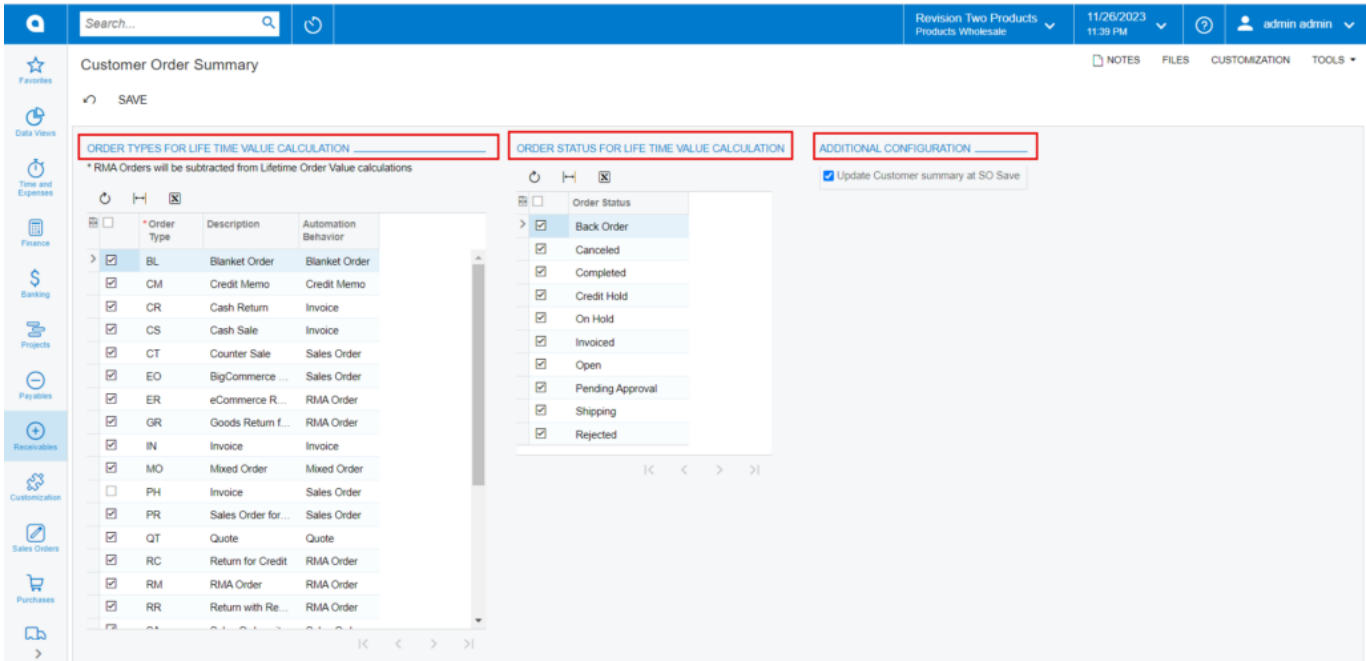

Customer Order Summary (1)

- 1. **Order Types for Lifetime Value Calculation:** When you select a specific order type and order status, the number of orders you have placed, together with the sales orders with each specific customer, will be shown on the customer screen.
- 2. **Order Status for Lifetime value Calculation:** The status of the sales orders depends on the enabled radio button in **[Order Status].**
- 3. **Additional Configuration:** If this radio button **[Update Customer Summary at SO save]** is enabled, then only specific order count will be added to the customer for the created sales orders following the **[SAVE]** button click.
- 4. You need to navigate to **[Customers]** under **[Profiles]** then check for the Order Summary Details for a particular customer.

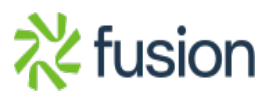

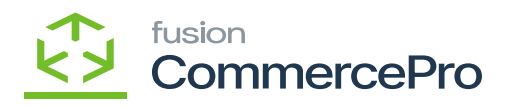

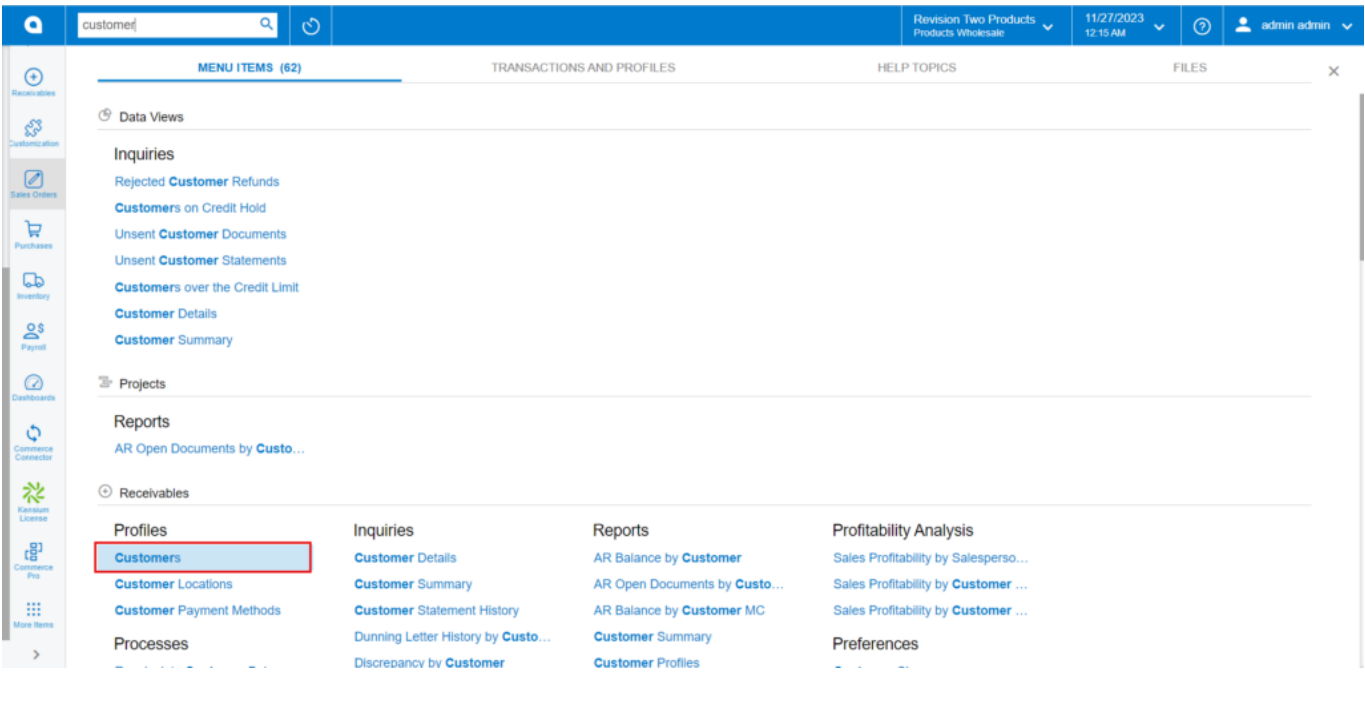

Customers

1. Click on **[ORDER SUMMARY].**

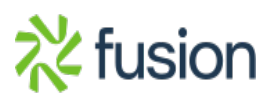

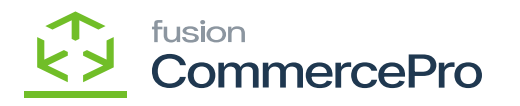

| <b>Q</b> Acumatica                               | Revision Two Products<br>Products Wholesale<br>11/21/2023<br>$\alpha$ $\mid$ $\circ$ $\mid$<br>Search<br>$\odot$<br>4:34 AM                                                                                                    | $2$ admin admin $\sqrt{ }$ |
|--------------------------------------------------|----------------------------------------------------------------------------------------------------|----------------------------|
| <b>In</b> Favorites<br><b>C</b> Data Views       | Customers<br><b>RENOTES</b><br>$\odot$ The operation has<br>AACUSTOMER - Alta Ace 100.<br>completed.<br>6 8 8 0 + 8 0 × K <<br>>I VIEW ACCOUNT<br>$\rightarrow$                                                                                                    | $\times$                   |
| Material Requirem.<br><b>1</b> Time and Expenses | · Customer ID:<br><b>AACUSTOMER</b><br>$-25.473.12$<br>Balance:<br>P<br>- Customer Status:<br>Consolidated Balance:<br>$-25.473.12$<br>Active<br>$\sim$<br>· Customer Class:<br><b>INTERCO - Related Company</b><br>Retained Balance:<br>0.00<br>D<br>CHILD ACCOUNTS ATTRIBUTES ACTIVITIES GLACCOUNTS MAILING & PRINTING ORDER SUMMARY<br>GENERAL FINANCIAL<br>CONTACTS<br>SALESPERSONS<br>LOCATIONS |                            |
| Finance                                          | BILLING SHIPPING<br>PAYMENT METHODS<br><b>LAST UPDATED STATS _</b><br>SUMMARY INFO.                                                                                                    |                            |
| S Banking                                        | Last Updated:<br>11/21/2023 4:34:02 AM<br>Lifetime Quotes<br>REFRESH STATS<br>Lifetime Quote Value:<br>0.00                                                                                                    |                            |
| $\Theta$ Payables                                | <b>SHOW WITH CHILD ACCOUNTS DATA</b><br>Lifetime Quote items V<br>0.00<br><b>CUSTOMER DETAILS.</b><br>397<br>Lifetime Orders:                                                                                                    |                            |
| $\bigoplus$ Receivables                          | Customer Created Date: 4/16/2020<br>6.520.235.07<br>Lifetime Orders Value:<br>6.493.597.65<br>Lifetime Order Items Va.<br>Customer Last Modifie 11/18/2023                                                                                                    |                            |
| Customization                                    | Lifetime Invoices:<br>97<br>ORDER DETAILS<br>2,150,219.65<br>Lifetime Invoices Value:<br>4/17/2020<br>First Order Date:                                                                                                    |                            |
| Sales Orders                                     | Lifetime Invoices items .<br>2.150.219.65<br>Last Order Date:<br>11/21/2023<br>Lifetime Returns:<br>Last Order Amount<br>4,750.00                                                                                                    |                            |
| Purchases                                        | Lifetime Returns Value:<br>0.00<br>Last Order Status:<br>Open<br>0.00<br>Lifetime Return Items V.<br>Last Order Nbr.:<br>90011750                                                                                                    |                            |
| <b>LD</b> Inventory                              | Net Orders:<br>397<br>SHIPMENT DETAILS<br>Lifetime Net Value:<br>6.520.235.07<br>Last Shipment Nbr.<br>005309                                                                                                    |                            |
| <b>2</b> Dashboards                              | Lifetime Net Order Item.<br>6.493.597.65<br><b>TRACK</b><br>Last Order Tracking Nbr.<br>QUOTE INFO _                                                                                                    |                            |
| Magento Connector                                | Last Quote Date:<br>Last Quote Value:<br>0.00                                                                                                    |                            |
| <b>Z</b> Kensium License                         | Last Quote Order Status:<br>Last Order Nbr.:                                                                                                    |                            |
| CommercePro                                      |                                                                                                    |                            |
|                                                  | Your product is in trial mode. Only two concurrent users are allowed.                                                                                                    | <b>ACTIVATE</b>            |

Customers (1)

- 1. You can find **[LAST UPDATES STATS], [CUSTOMER DETAILS], [ORDER DETAILS], [SHIPMENT DETAILS], [SUMMARY INFO], [QUTO INFO].**
- 2. If you click on **[Refresh Stats]**, the most recent order placed will sync and update with time and date in **[Last Synced]** column.

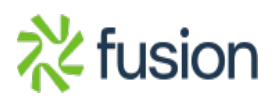

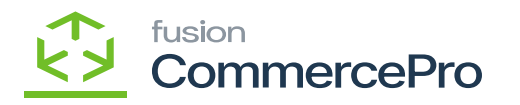

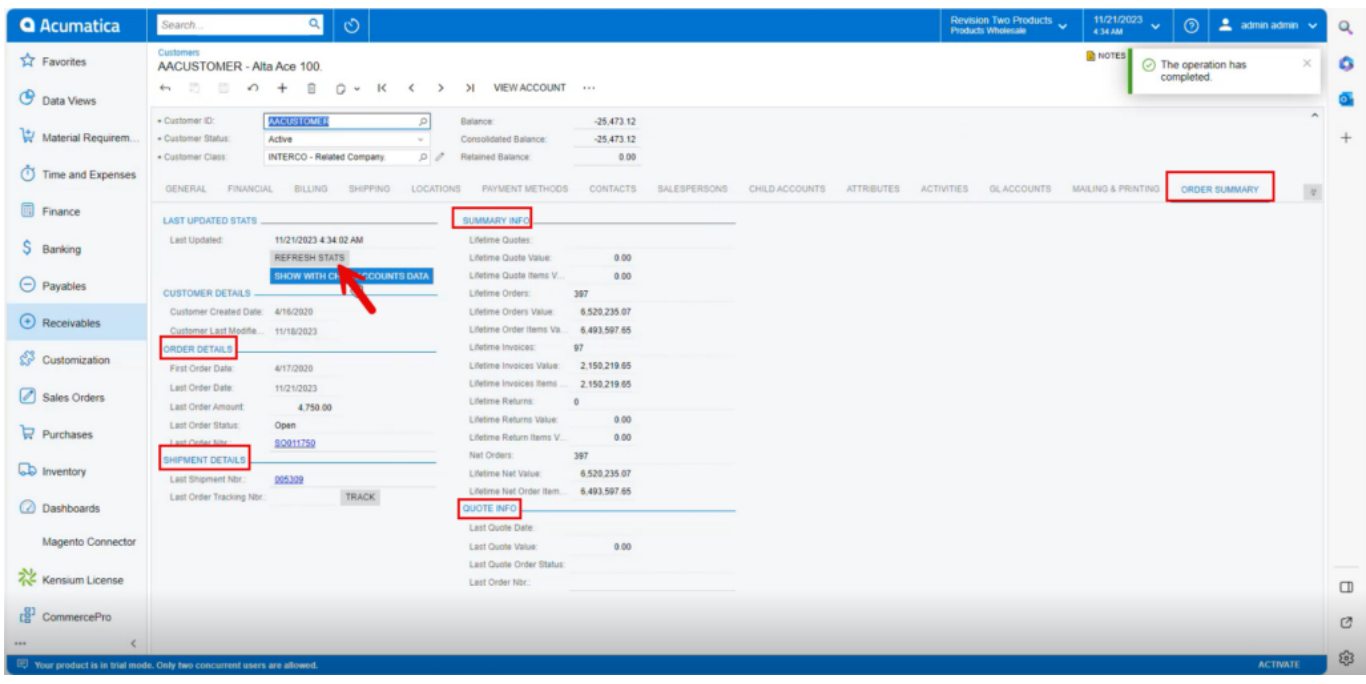

## Refresh Status

- 1. You can view the **[Parent Info]** under **[BILLING].**
- 2. The **[Customer ID]** is the parent, and the customer is child, according to the **[Parent Account]** section under parent details.

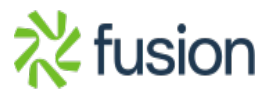

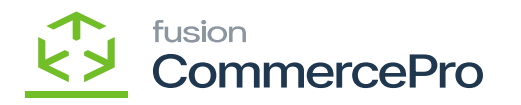

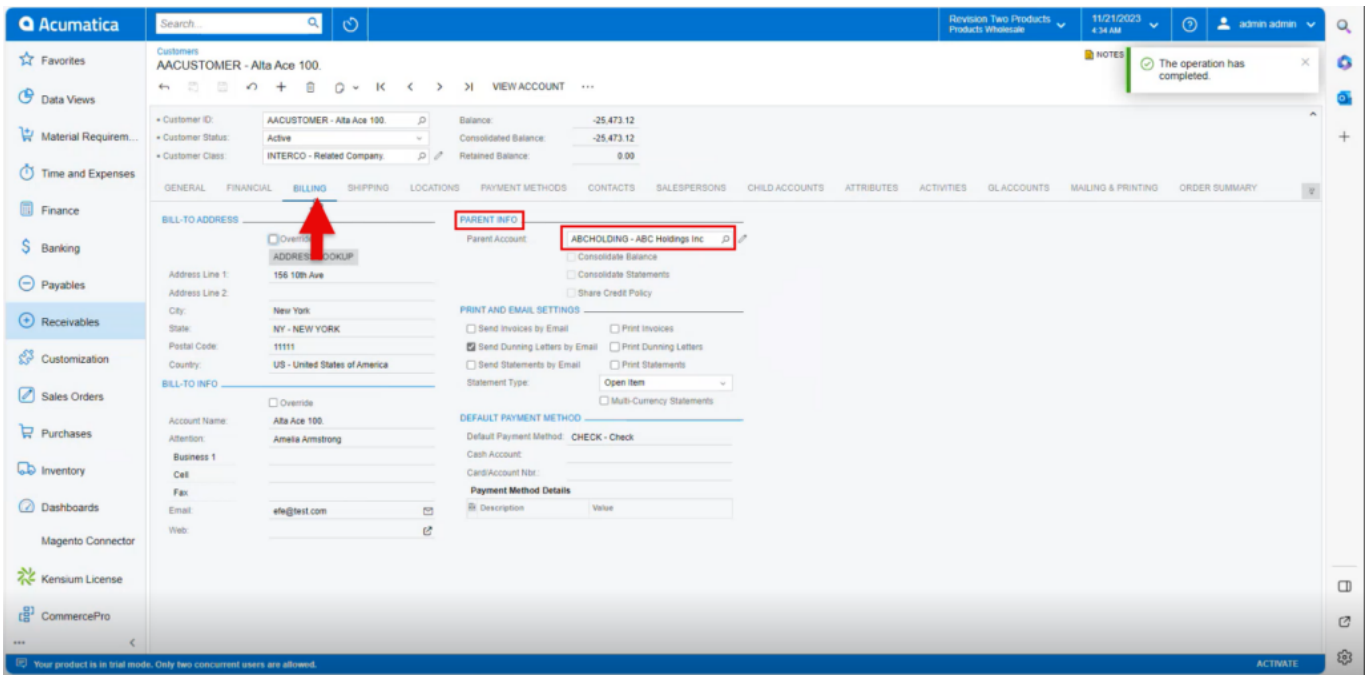

## Parent Info

1. If you place an order with **[Parent Account]** then those details will be available in order summary, click on **[SHOW WITH CHILD ACCOUNTS DATA]** to view order info.

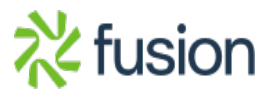

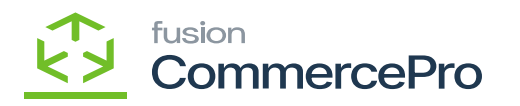

| <b>Q</b> Acumatica                               | Revision Two Products<br>Products Wholesale<br>11/21/2023<br>$\mathbb{R} \parallel \mathbb{O} \parallel$<br>Search<br>4:34 AM                                                                                                    | $\odot$<br>$2$ admin admin $\sqrt{ }$        |
|--------------------------------------------------|----------------------------------------------------------------------------------------------------|----------------------------------------------|
| <b>IN</b> Favorites<br><b>C</b> Data Views       | Customers<br><b>RENOTES</b><br>AACUSTOMER - Alta Ace 100<br>← □ □ つ + □ ○ × K < > > N WEWACCOUNT …                                                                                                    | ×<br>$\odot$ The operation has<br>completed. |
| Material Requirem.<br><b>1</b> Time and Expenses | · Customer ID:<br><b>AACUSTOMER</b><br>Balance:<br>$-25.473.12$<br>$\mathcal{D}$<br>- Customer Status:<br>Consolidated Balance:<br>$-25.473.12$<br>Active<br>$\sim$<br>· Customer Class:<br><b>INTERCO - Related Company</b><br>Retained Balance:<br>0.00<br>D | $\mathcal{P}_{\mathcal{N}}$                  |
| <b>El</b> Finance                                | PAYMENT METHODS CONTACTS SALESPERSONS CHILD ACCOUNTS ATTRIBUTES ACTIVITIES GLACCOUNTS MAILING & PRINTING ORDER SUMMARY<br><b>LOCATIONS</b><br>GENERAL FINANCIAL BILLING SHIPPING<br><b>LAST UPDATED STATS</b><br>SUMMARY INFO                                  |                                              |
| S Banking                                        | Last Updated:<br>11/21/2023 4:34:02 AM<br>Lifetime Quotes:<br>REFRESH STATS<br>0.00<br>Lifetime Quote Value:                                                                                                    |                                              |
| $\Theta$ Payables                                | <b>SHOW WITH CHILD ACCOUNTS DATA</b><br>Lifetime Quote items V<br>0.00<br><b>CUSTOMER DETAILS _</b><br>Lifetime Orders:<br>397                                                                                                    |                                              |
| $\bigoplus$ Receivables                          | Customer Created Date: 4/16/2020<br>6.520.235.07<br>Lifetime Orders Value:<br>6.493.597.65<br>Lifetime Order Items Va<br>Customer Last Modifie 11/18/2023                                                                                                    |                                              |
| Customization                                    | Lifetime Invoices:<br>97<br>ORDER DETAILS<br>Lifetime Invoices Value:<br>2.150.219.65<br>4/17/2020<br>First Order Date:                                                                                                    |                                              |
| Sales Orders                                     | Lifetime Invoices items.<br>2.150.219.65<br>Last Order Date:<br>11/21/2023<br>Lifetime Returns<br>$\theta$<br>Last Order Amount<br>4,750.00                                                                                                    |                                              |
| Purchases                                        | Lifetime Returns Value:<br>0.00<br>Last Order Status:<br>Open<br>0.00<br>Lifetime Return Items V<br>Last Order Nbr.:<br>SO011750                                                                                                    |                                              |
| <b>CD</b> Inventory                              | 397<br>Net Orders:<br>SHIPMENT DETAILS<br>6520.235.07<br>Lifetime Net Value:<br>Last Shipment Nbr.<br>005309                                                                                                    |                                              |
| <b>2</b> Dashboards                              | Lifetime Net Order Item<br>6.493.597.65<br><b>TRACK</b><br>Last Order Tracking Nbr.:<br>QUOTE INFO                                                                                                    |                                              |
| Magento Connector                                | Last Quote Date:<br>Last Quote Value:<br>0.00                                                                                                    |                                              |
| <b>Z</b> Kensium License                         | Last Quote Order Status:<br>Last Order Nbr.                                                                                                    |                                              |
| La CommercePro                                   |                                                                                                    |                                              |
| $\epsilon$                                       | Your product is in trial mode. Only two concurrent users are allowed.                                                                                                    | <b>ACTIVATE</b>                              |

Customers (2)

1. You can see **[Order details], [shipment details**], **[Summary info]** and **[track]** of the ordered items.

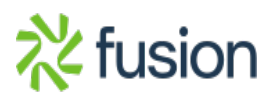

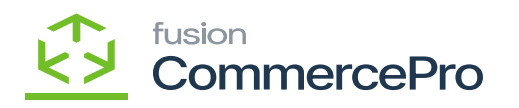

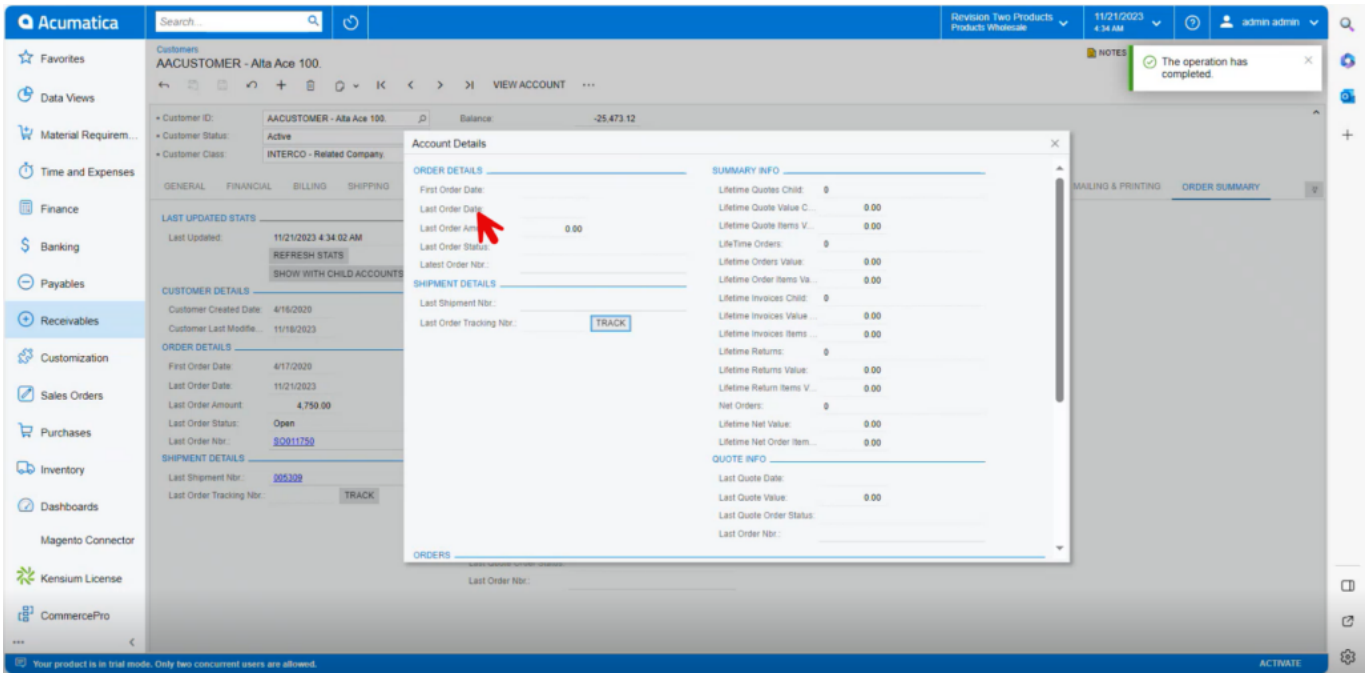

## Child Item Details

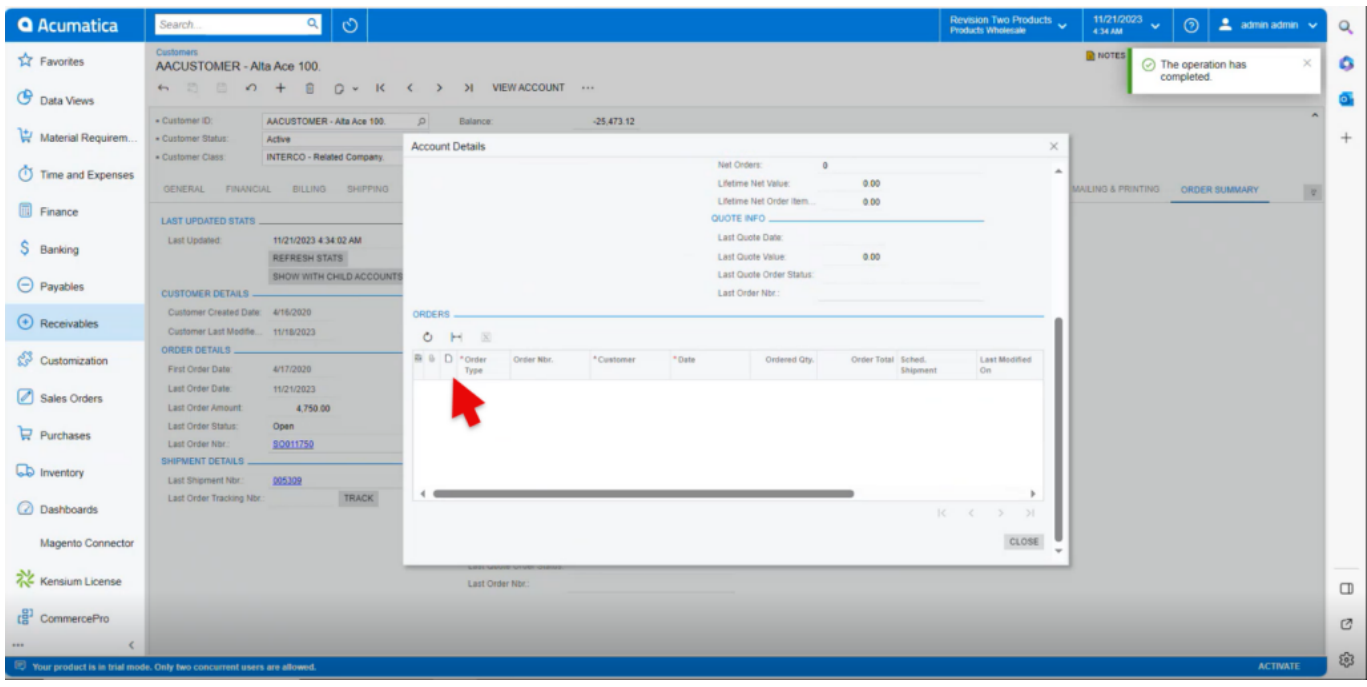

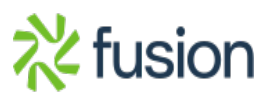

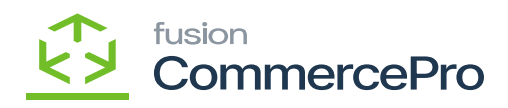

Child Item Details (1)

 $\pmb{\times}$ 

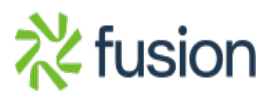